## WildDogScan mobile app instruction

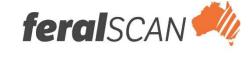

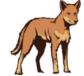

## How to record your wild dog control activities in the WildDogScan App

1. Select wild dog

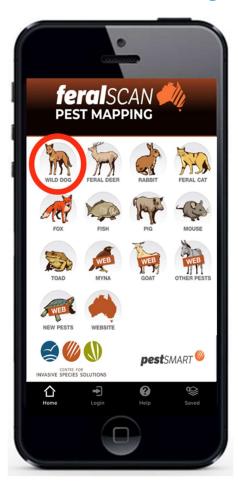

- 2. Select Control
- WILD JOG SCAN Record Repeat Sighting Sighting Record Repeat Damage Damage Repeat Record Control Control Profile Website feralscan 🥠
- 3. Answer the questions

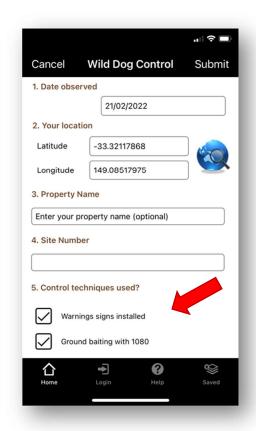

4. Submit your report

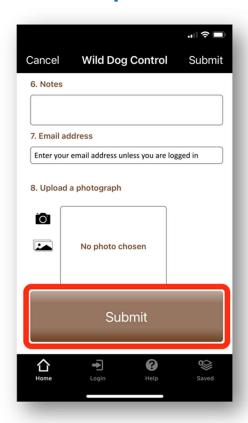

Your entries can be viewed on the WildDogScan Map

Download the App, or record information using the website www.wilddogscan.org.au

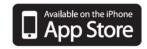

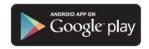